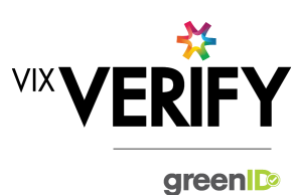

# **In This Release**

**The major feature of this release is the ability to view an audit trail for a business verification. This release also delivers integration of administrators between standard greenID and greenID Business.** 

### **Audit Logging:**

A full audit trail of activity occurring as part of a business verification is now recorded and is available to view from the main 'Verify a business' page by using the 'Audit Log' menu button. This contains details of all user and system activities performed, and details of data changes occurring as a result of these activities. (Please note that activity performed prior to 28 June 2018 may not be reflected in the audit logs, or may be incomplete).

### **Administrator Integration:**

Administrators setup on an account in greenID are now automatically available within greenID Business. This means that customers no longer have to submit separate requests for administrators to be setup within greenID Business in order for verifications to be assigned to them. If a customer adds or removes an administrator from their account in greenID, then that will automatically be reflected within greenID Business.

### **These and other updates are described in the sections below:**

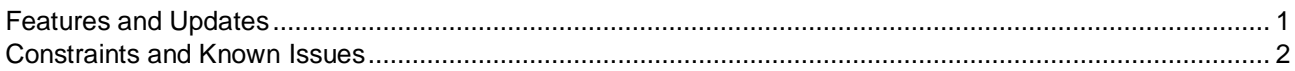

### <span id="page-0-0"></span>**Features and Updates**

The following outlines some of the key updates delivered in this release:

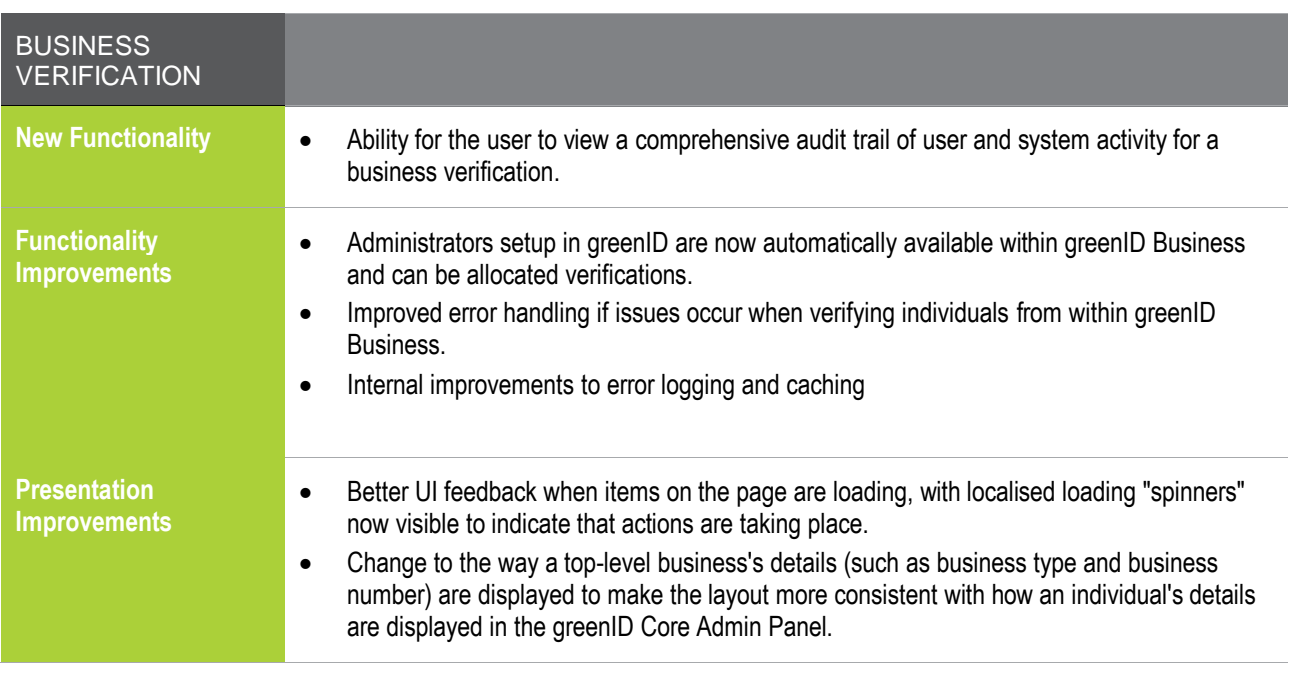

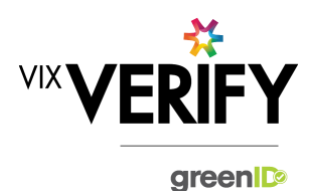

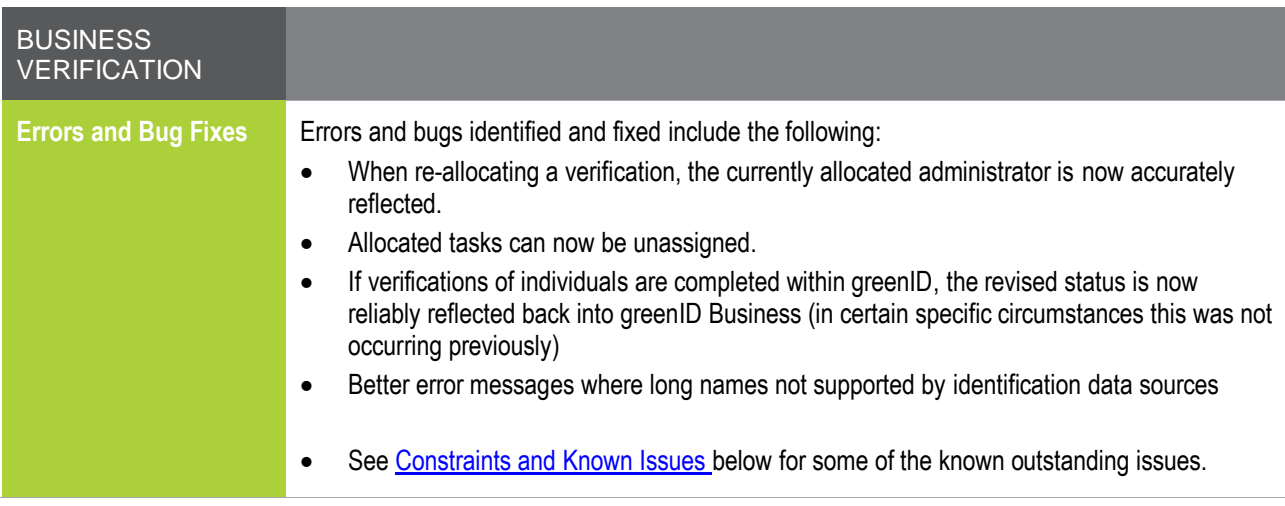

# <span id="page-1-0"></span>**Constraints and Known Issues**

The following items are known Constraints and Issues in the 28 June release:

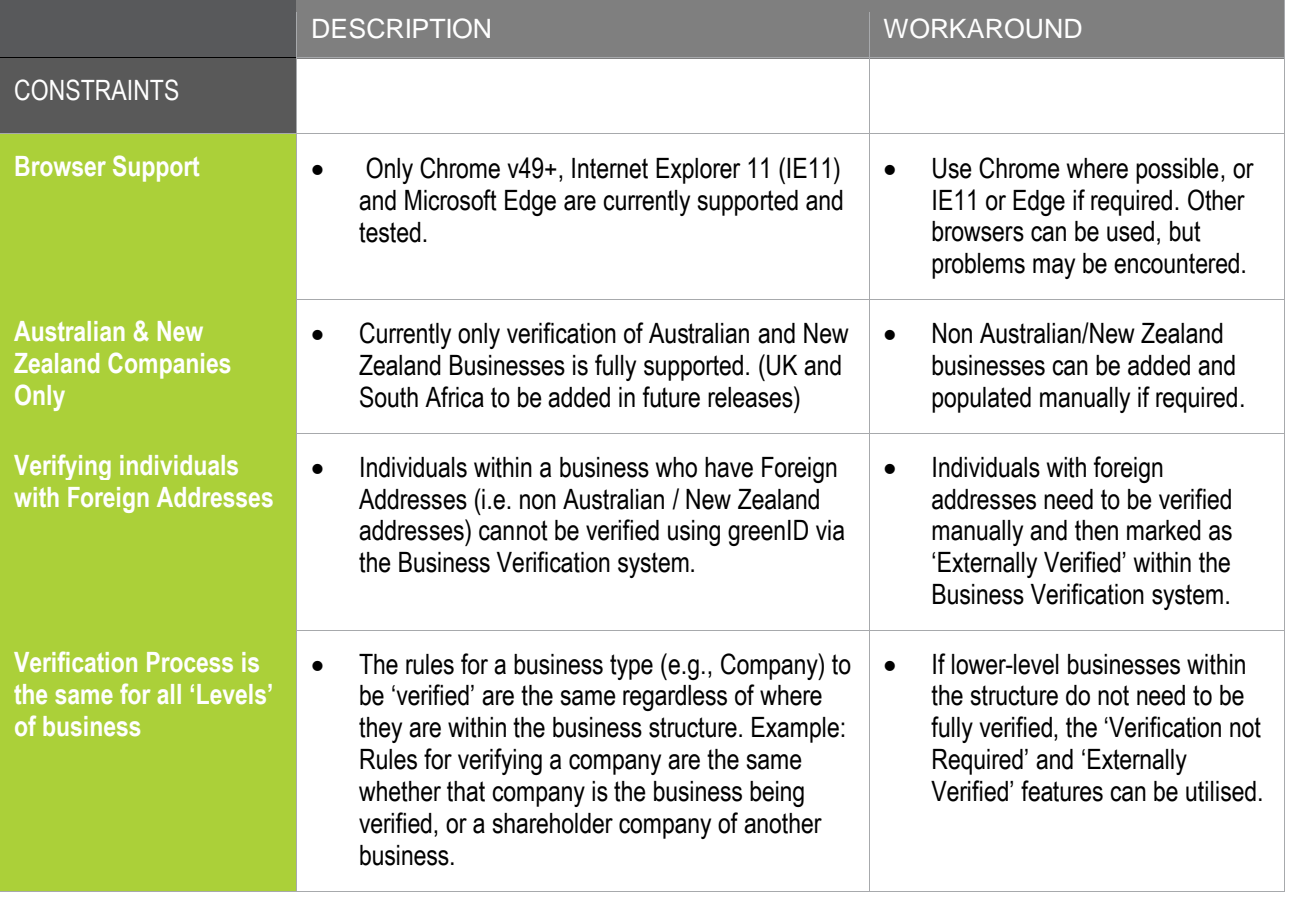

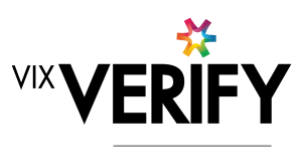

green

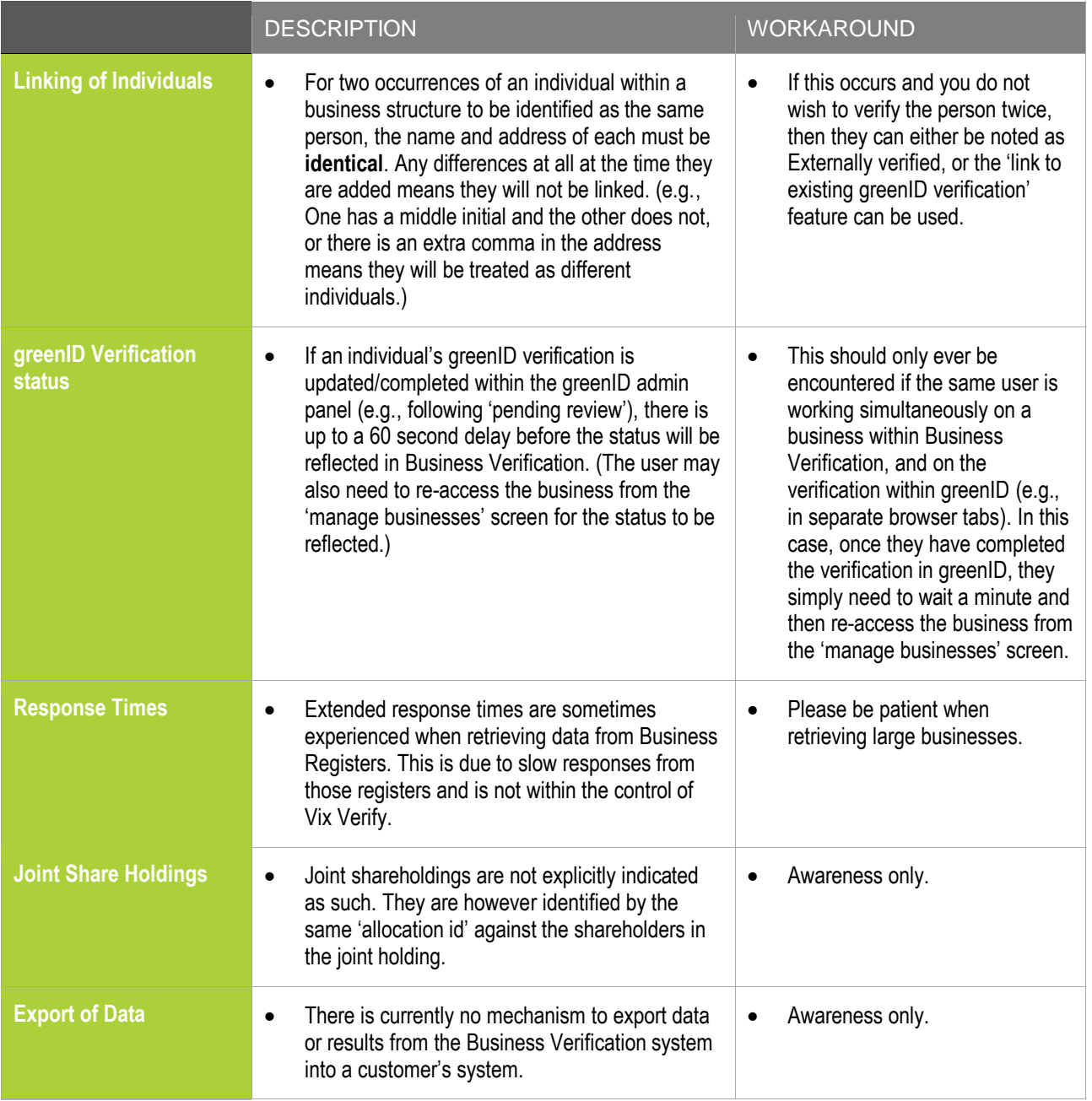

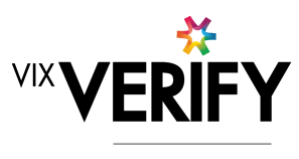

green

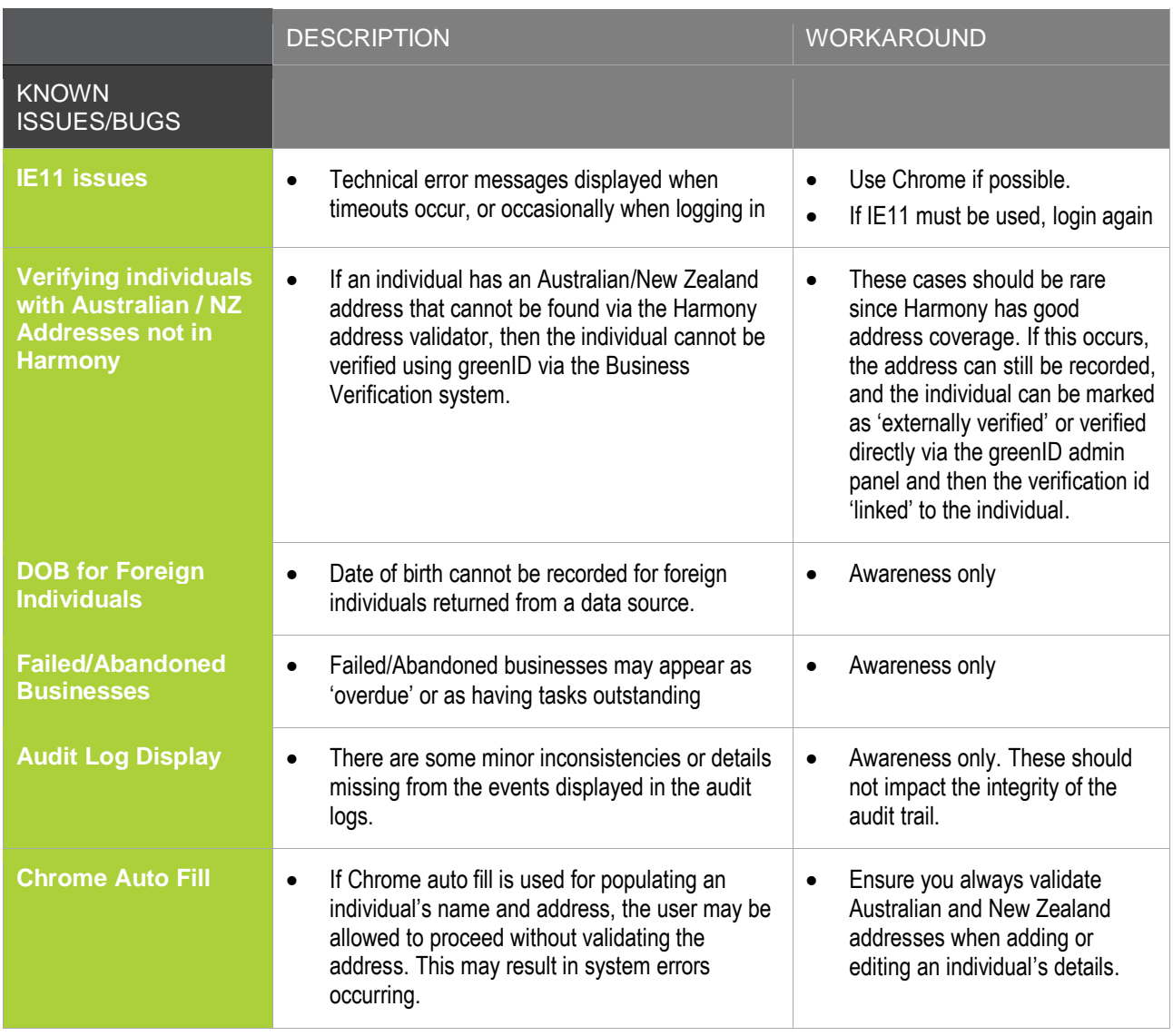